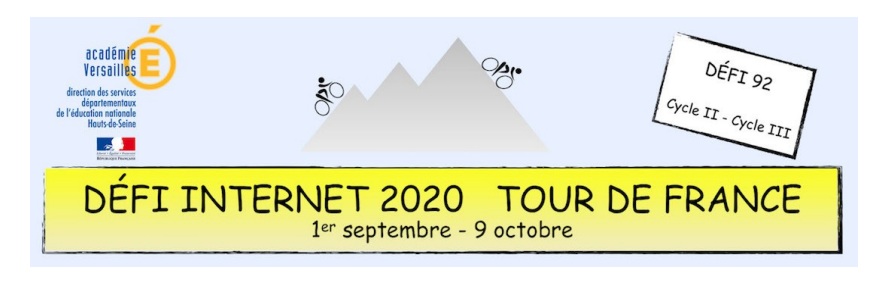

## Maîtrise de la langue – Cycle 2 – CP, CE1 et CE2

Le vélo est aussi célébré par la poésie…

Les élèves vont découvrir l'un de ces poèmes. Ils devront à leur tour rédiger le leur en respectant des consignes précises de fond et de forme et en utilisant un logiciel de traitement de texte. Enfin, les élèves et l'enseignant(e) pourront créer un nuage de mots en ligne pour illustrer leur production d'écrit.

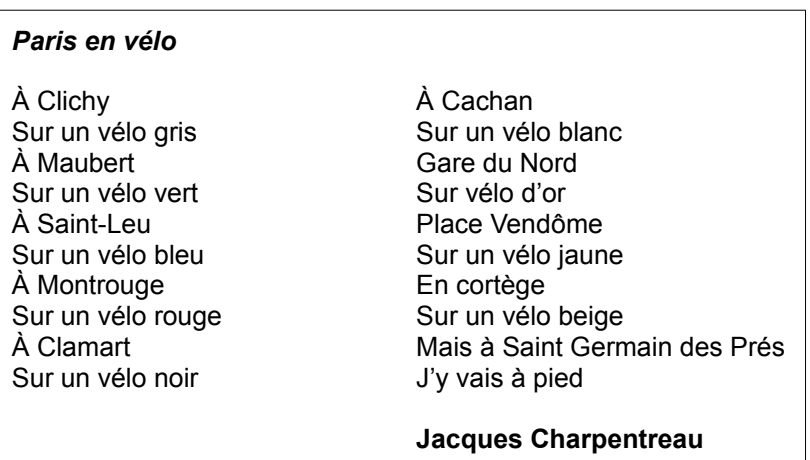

#### **Consigne**

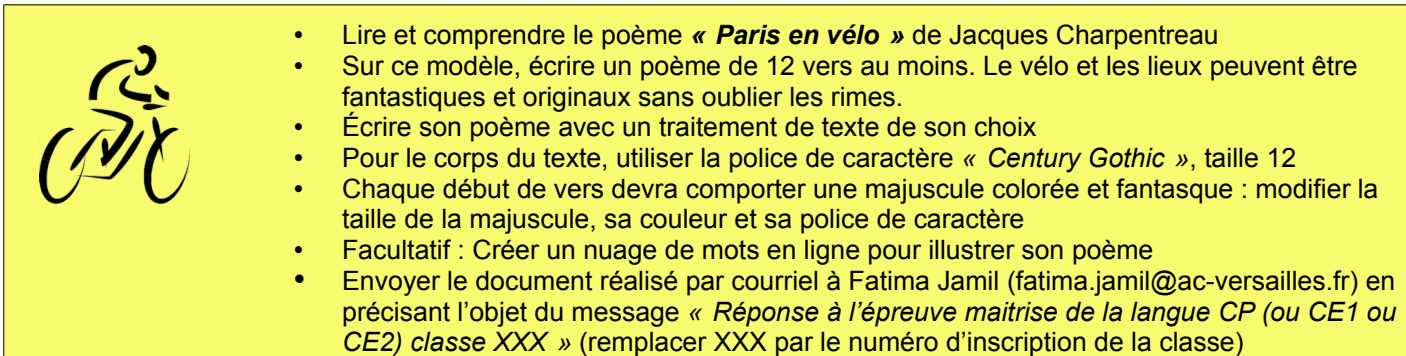

### **Barème : 10 points**

- 5 points pour l'écriture du poème avec un traitement de texte en respectant la mise en page
- 2 points pour l'utilisation de la police de caractère et de la taille imposées
- 3 points pour les majuscules et pour le changement de la police de caractère (taille, police et couleur)

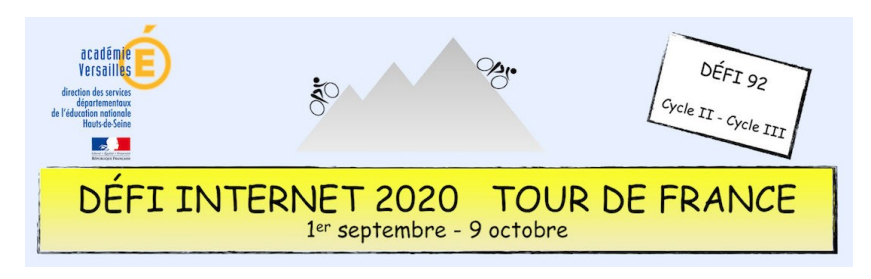

# Maîtrise de la langue – Cycle 2 – CP, CE1 et CE2

#### **Compétences numériques du CRCN**

- **Domaine 1 (information et données)**
	- Sauvegarder des fichiers dans l'ordinateur ou la tablette utilisés et les retrouver (C1.2)
- **Domaine 2 (communication et collaboration)**
	- Utiliser un outil ou un service numérique pour communiquer (C2.1)
- **Domaine 3 (création de contenu)**
	- Utiliser les fonctions simples d'un traitement de texte (C3.1)
	- Utiliser des fonctions simples de mise en page d'un document pour répondre à un objectif de diffusion (C3.3)
- **Domaine 5 (environnement numérique)**
	- Se connecter à un environnement numérique (C5.2)